## *Here comes a JPEG!*

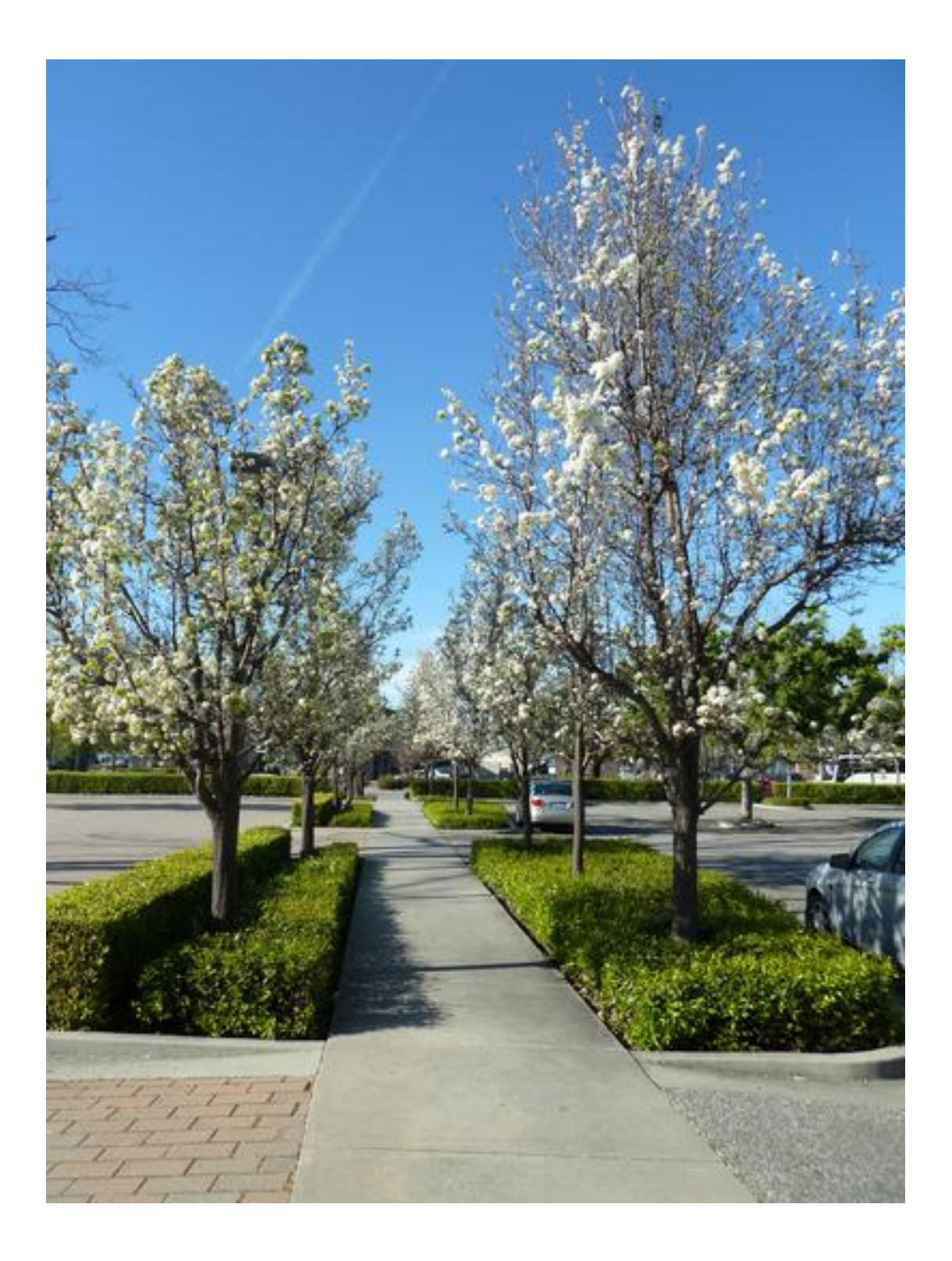